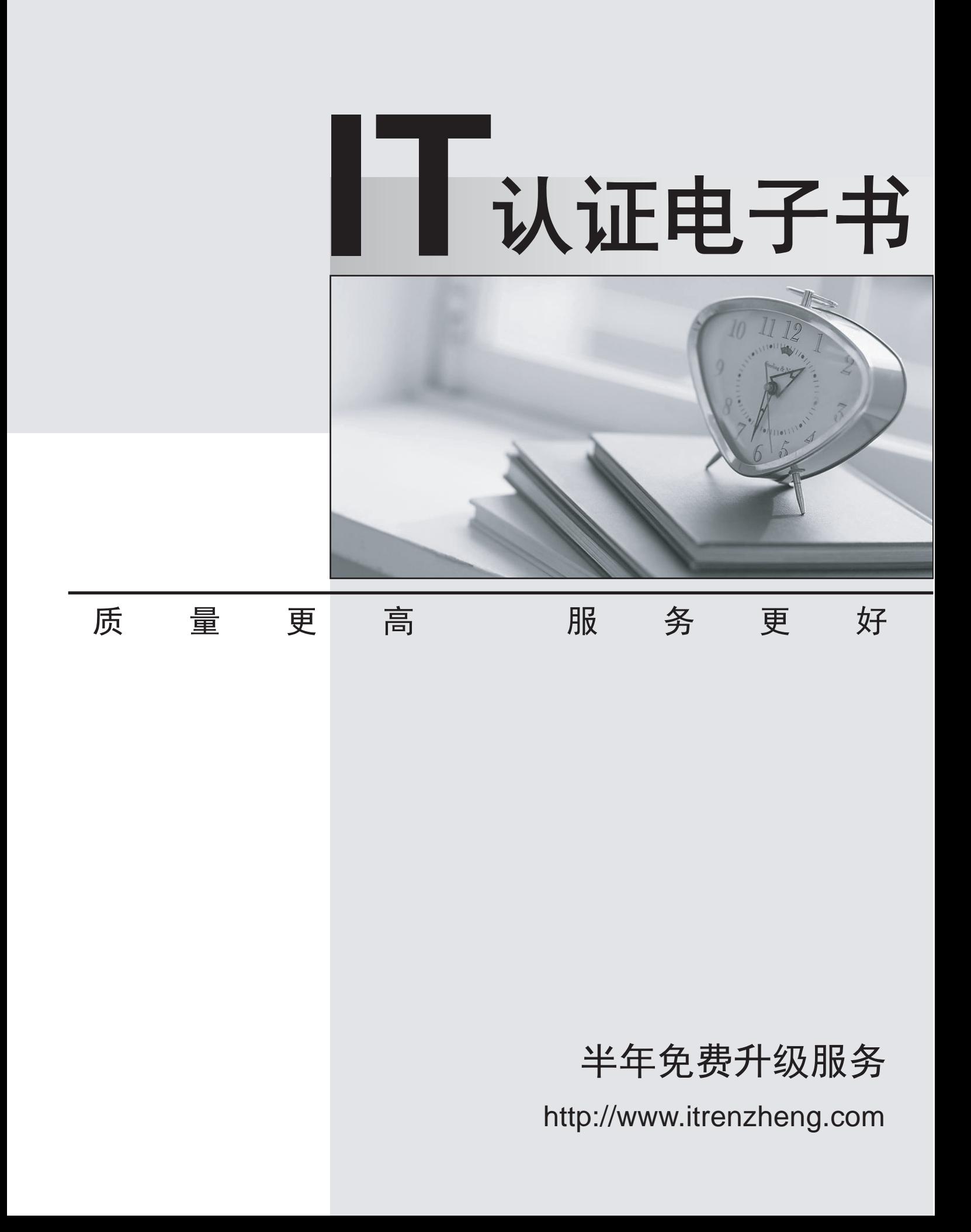

# **Exam** : **NSE7\_OTS-7.2**

### **Title** : Fortinet NSE 7 - OT Security7.2

## **Version** : DEMO

1.To increase security protection in an OT network, how does application control on ForliGate detect industrial traffic?

- A. By inspecting software and software-based vulnerabilities
- B. By inspecting applications only on nonprotected traffic
- C. By inspecting applications with more granularity by inspecting subapplication traffic
- D. By inspecting protocols used in the application traffic

#### **Answer:** B

2.Which three methods of communication are used by FortiNAC to gather visibility information? (Choose three.)

- A. SNMP
- B. ICMP
- C. API
- D. RADIUS
- E. TACACS

**Answer:** A C D

3.An OT network architect must deploy a solution to protect fuel pumps in an industrial remote network. All the fuel pumps must be closely monitored from the corporate network for any temperature fluctuations.

How can the OT network architect achieve this goal?

A. Configure a fuel server on the remote network, and deploy a FortiSIEM with a single pattern temperature security rule on the corporate network.

B. Configure a fuel server on the corporate network, and deploy a FortiSIEM with a single pattern temperature performance rule on the remote network.

C. Configure a fuel server on the remote network, and deploy a FortiSIEM with a single pattern temperature performance rule on the corporate network.

D. Configure both fuel server and FortiSIEM with a single-pattern temperature performance rule on the corporate network.

#### **Answer:** C

#### **Explanation:**

This way, FortiSIEM can discover and monitor everything attached to the remote network and provide security visibility to the corporate network

4.In a wireless network integration, how does FortiNAC obtain connecting MAC address information?

- A. RADIUS
- B. Link traps
- C. End station traffic monitoring
- D. MAC notification traps

#### **Answer:** A

#### **Explanation:**

FortiNAC can integrate with RADIUS servers to obtain MAC address information for wireless clients that authenticate through the RADIUS server.

5.An OT administrator configured and ran a default application risk and control report in FortiAnalyzer to learn more about the key application crossing the network. However, the report output is empty despite the fact that some related real-time and historical logs are visible in the FortiAnalyzer.

What are two possible reasons why the report output was empty? (Choose two.)

A. The administrator selected the wrong logs to be indexed in FortiAnalyzer.

- B. The administrator selected the wrong time period for the report.
- C. The administrator selected the wrong devices in the Devices section.
- D. The administrator selected the wrong hcache table for the report.

#### **Answer:** B C

#### **Explanation:**

https://fortinetweb.s3.amazonaws.com/docs.fortinet.com/v2/attachments/32cb817d-a307-11eb-b70b-005056925